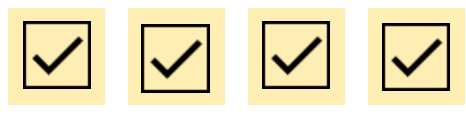

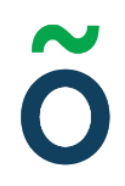

# **Protokoll: Kårstyrelsemöte 9 Verksamhetsåret 2020/21**

**Datum:** 2021-03-11 **Tid:** 09.00 **Plats:** Zoom Kallade: Kårstyrelsen 20/21[, kallelse@gota.gu.se](mailto:kallelse@gota.gu.se) **Närvarande:** Sandra Magnusson\*, Araz Farkosh\*, Sara Bergh\*, Louise Källström\*, Ebba Callenberg\*, Olle Anthin\*, Daniel Johansson\*, Lovisa Theander\*, Felix Larsvik\*, Ertan Kantur\*.  *\*=Röstberättigade*

### **§ 1 Preliminärer**

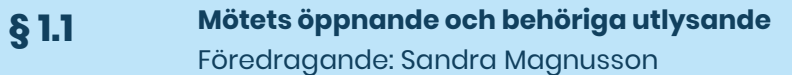

Sandra Magnusson öppnar mötet klockan 09.05. **Kårstyrelsen beslutar**

**att** finna mötet behörigen utlyst.

**§ 1.2 Val av mötesordförande, mötessekreterare och protokolljusterare** Föredragande: Sandra Magnusson

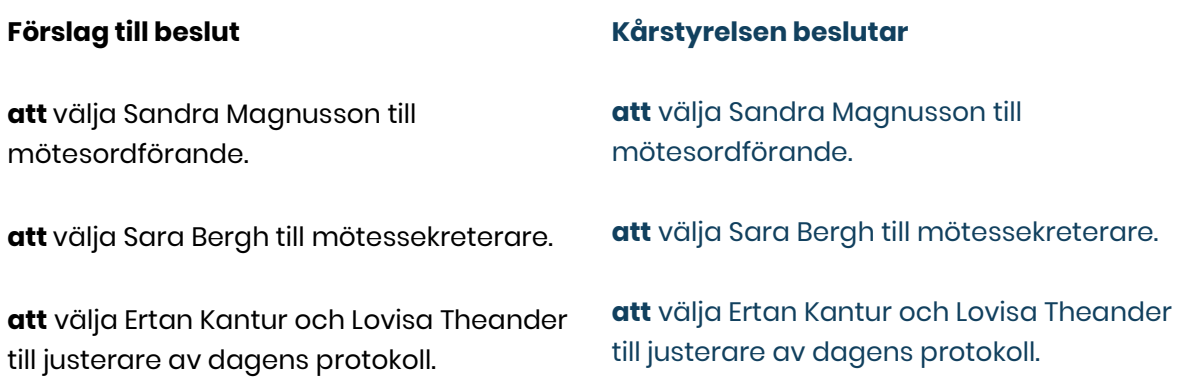

**Adress** Götabergsgatan 17 411 34 Göteborg

**Kontakt** 031-708 44 40 info@gota.gu.se **Digitalt** gotastudentkar.se @gotastudentkar

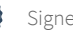

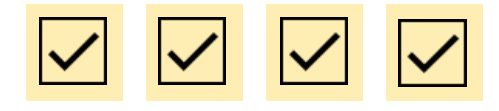

**JUSTERING AV PROTOKOLL**

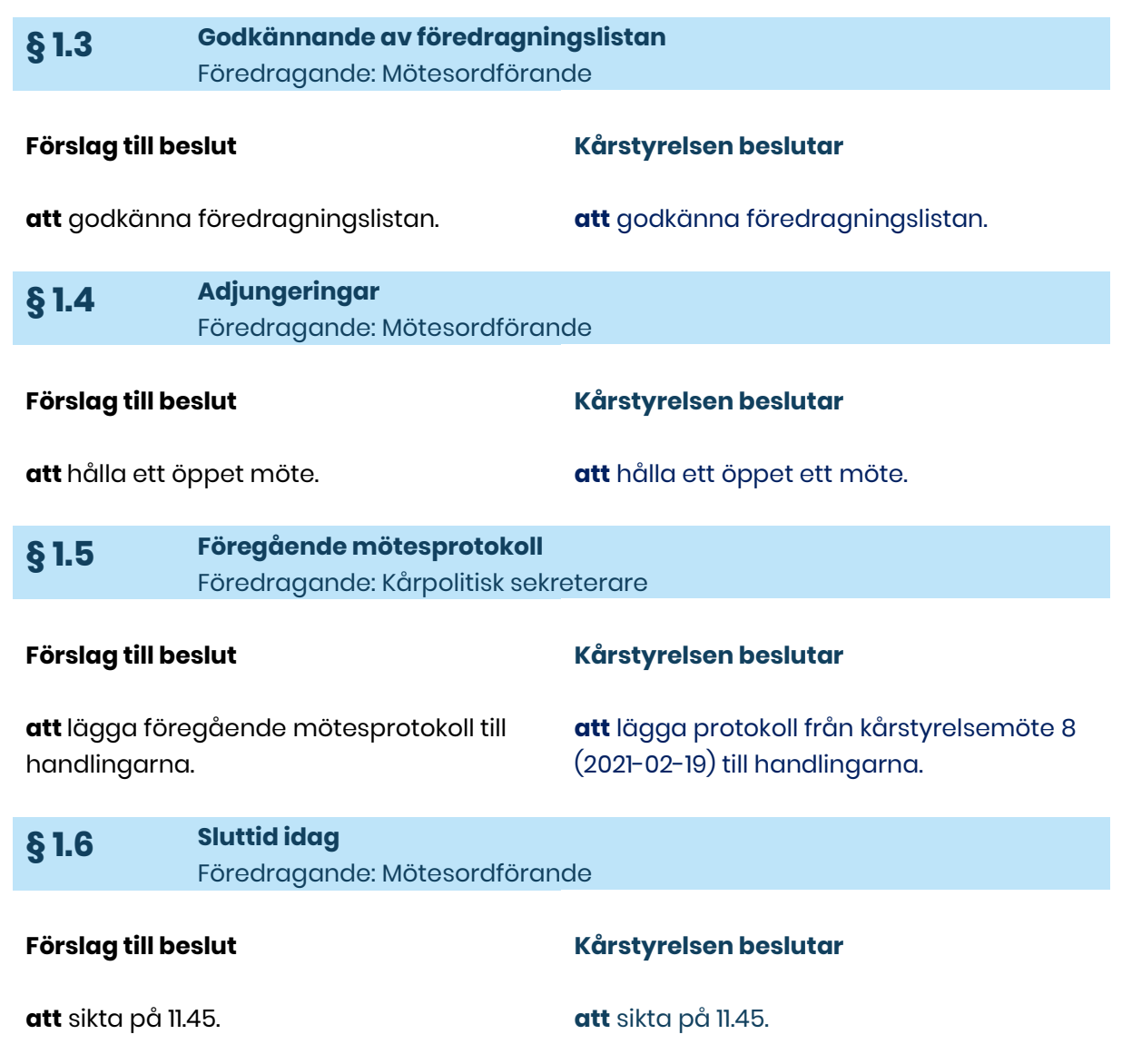

**Adress**

Götabergsgatan 17 411 34 Göteborg

### **Kontakt**

031-708 44 40 info@gota.gu.se

### **Digitalt**

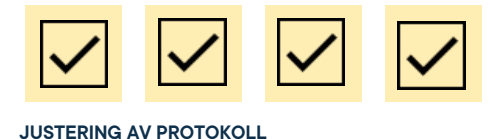

# **§ 2 Rapporter**

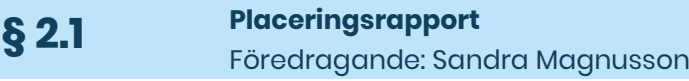

#### **Förslag till beslut**

#### **Kårstyrelsen beslutar**

**att** lägga rapporten till handlingarna.

**att** lägga rapporten till handlingarna.

#### **§ 2.2 Rådens rapporter** Föredragande: Representanter för råden

#### **Utbildning:**

Fortsatt arbete med verksamhetsplanen. Jobbar med enkäten som omnämnts innan.

Rådet har, tillsammans med AG nätverk, börjat planera nätverksträffen.

Har kollat på GUS ärendehanteringssystem och hoppas snart vara i beslutandefas där.

#### **Arbetsmarknad:**

Hade möte i slutet av februari. Gick genom den nya arbetsordningen, och den togs emot positivt. Sektionerna jobbar på men motivationen har varit något låg. Gick genom vad de vill ställa frågor till business region Göteborg. Kompletta handlingar finns på servern.

#### **Studiesociala:**

Hade möte nyligen och diskuterade rådets ansvar och vad det finns tid att göra. Diskuterade även vilka typer av evenemang som ska göras i framtiden.

#### **Kårstyrelsen beslutar**

**att** lägga rapporterna till handlingarna.

#### **Adress**

Götabergsgatan 17 411 34 Göteborg

### **Kontakt**

031-708 44 40 info@gota.gu.se

#### **Digitalt**

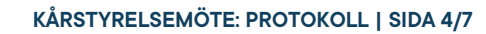

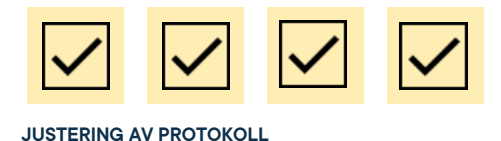

#### **Kommunikation:**

Inga möten. Ordförande tar med sig att undersöka hur arbetet går.

**§ 3 Valärenden**

*Inga valärenden föreligger.*

# **§ 4 Beslutsärenden**

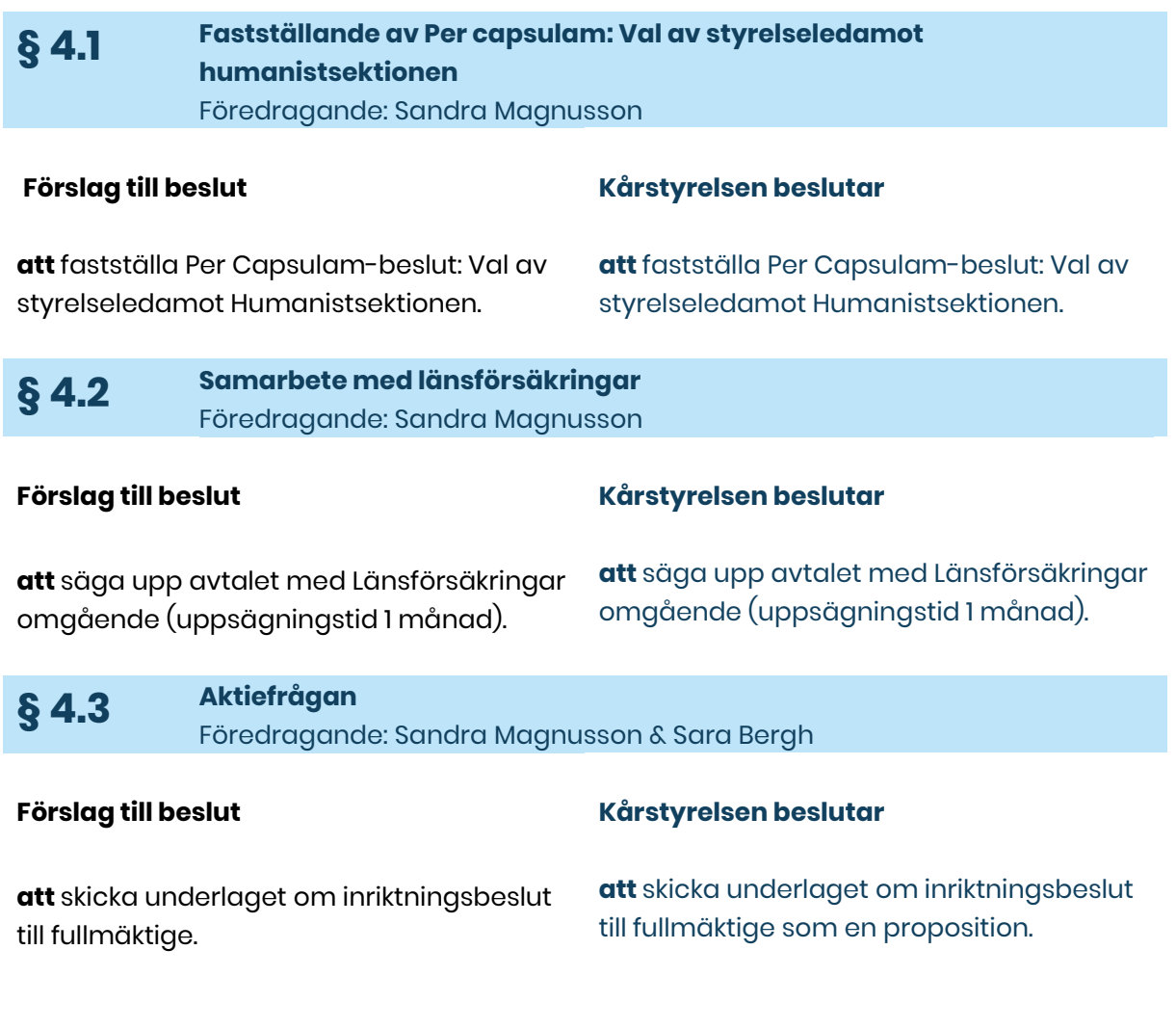

**Adress** Götabergsgatan 17 411 34 Göteborg

**Kontakt** 031-708 44 40 info@gota.gu.se

**Digitalt** gotastudentkar.se @gotastudentkar

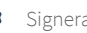

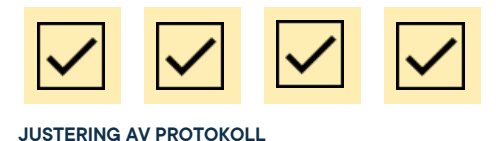

Kårstyrelsen är i huvudsak positiv till ett akiteutskifte.

Kårstyrelsen är kluven i frågan om att investera i aktier vid ett utskifte.

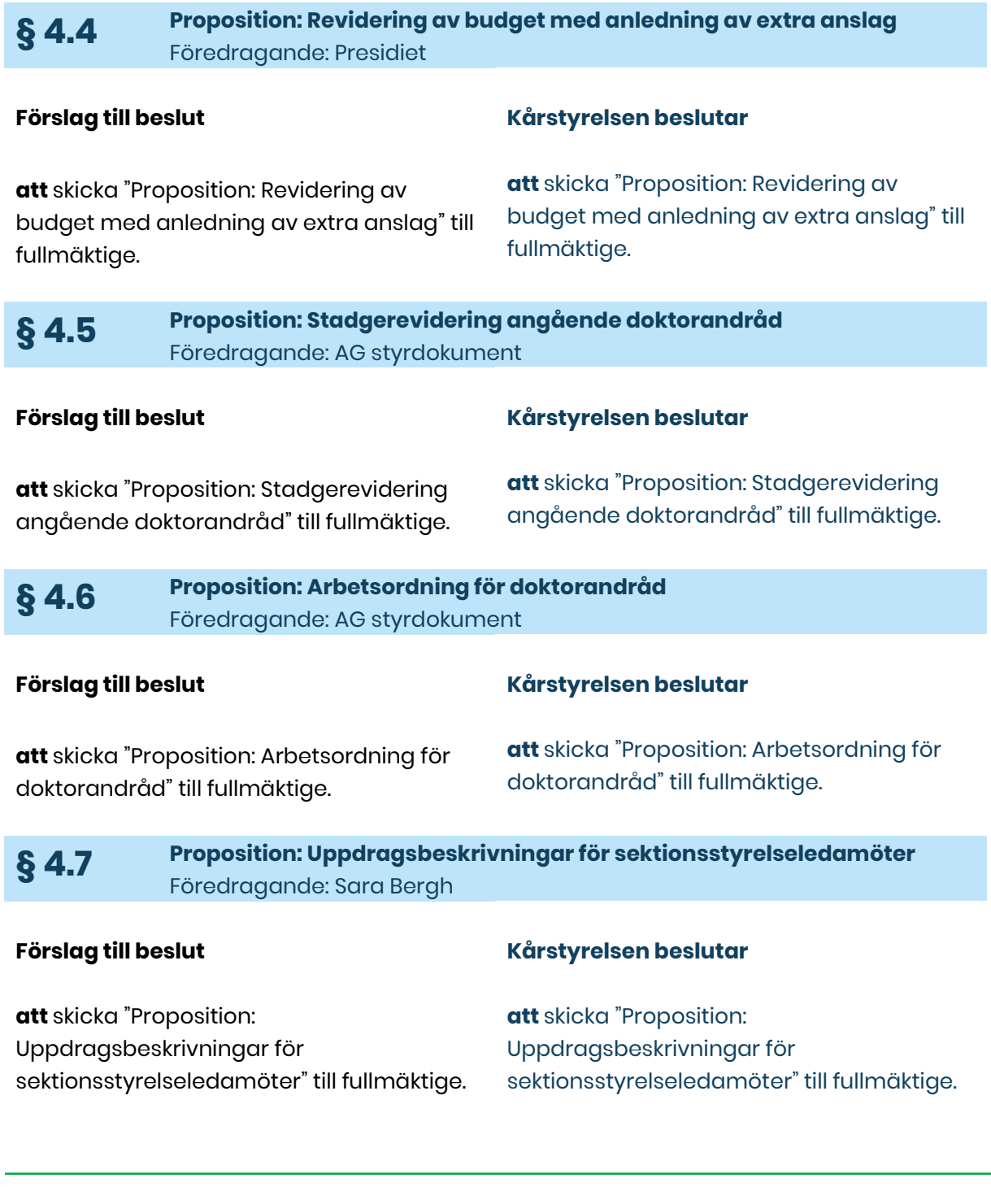

### **Adress**

Götabergsgatan 17 411 34 Göteborg

**Kontakt** 031-708 44 40 info@gota.gu.se **Digitalt** gotastudentkar.se @gotastudentkar

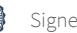

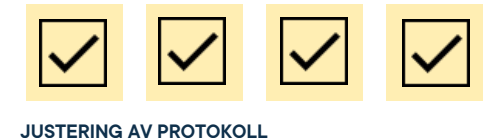

# **§ 5 Diskussionsärenden**

*Inga diskussionsärenden föreligger.*

# **§ 6 Övriga frågor**

**§ 6.1 Övrig fråga** Föredragande:

*Inga övriga frågor.*

# **§ 7 Mötets avslutande**

### **§ 7.1 Mötesutvärdering** Föredragande: Mötesordförande

Bra möte. Vad snabbt det gick.

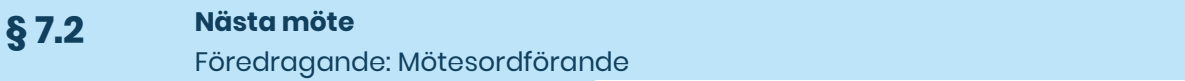

24/3, 13.00. Kårstyrelsemöte inför Konstfum.

**§ 7.3 Mötets avslutande** Föredragande: Mötesordförande

Sandra Magnusson avslutar mötet klockan 10.22.

#### **Adress**

Götabergsgatan 17 411 34 Göteborg

#### **Kontakt**

031-708 44 40 info@gota.gu.se

#### **Digitalt**

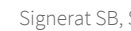

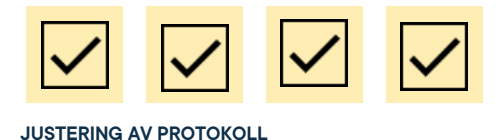

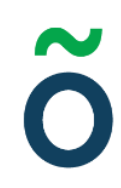

### **Justering av protokoll**

**Sandra Magnusson,** Mötesordförande

Somethan

**Sara Bergh,** Mötessekreterare

EK

**Ertan Kantur,** Justerare

Larsathearder

**Lovisa Theander,** Justerare

#### **Adress**

Götabergsgatan 17 411 34 Göteborg

#### **Kontakt**

031-708 44 40 info@gota.gu.se

#### **Digitalt**